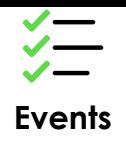

**Event Management** processes alerts from Health Log Analytics and Metric Intelligence, and events from other monitoring tools. It normalizes, duplicates, and correlates these events AI-based analysis and other techniques to generate a small number of actionable alerts services and infrastructure components. It also carries out automated root cause analys lets you trigger automated remediation workflows when known issues occur.

## **Get started with ServiceNow Predictive AIOps in just and the ServiceNow Predictive AIOps in just a few weeks**

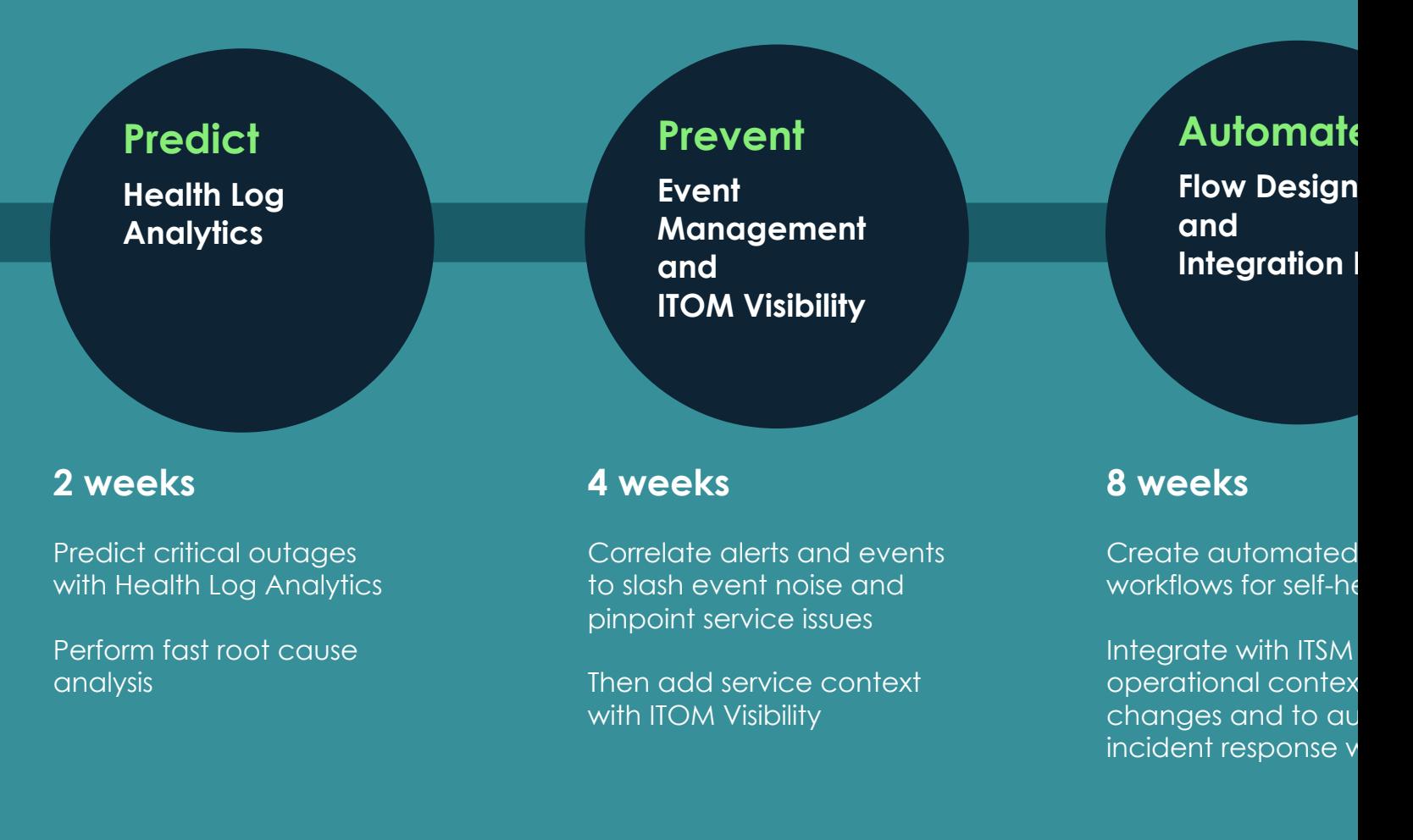

1. P1 incidents as defined by customers. An average of incident reduction (with P1 designation) from customers in diff industries including banking, manufacturing, packaged goods, technology and more.

2. Now on Now

**To find out more about ServiceNow Predictive AIOps, visit https://www.servicenow.com/products/predictive-aiops.html or talk to your ServiceNow account representative**

## servicenow.